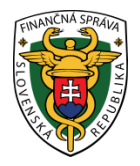

# **Finančné riaditeľstvo Slovenskej republiky**

## **2/ORP/2020/IM**

### **Postup pre vyhotovenie vkladov a výberov v pokladnici e-kasa klient**

**Informácia je určená pre podnikateľov, ktorí používajú pokladnicu e-kasa klient, ktorou je on-line**  registračná pokladnica (ďalej len "ORP") alebo virtuálna registračná pokladnica (ďalej len "VRP").

V súlade s § 3 ods. 3 zákona č. 289/2008 Z. z. o používaní elektronickej registračnej pokladnice a o zmene a doplnení zákona Slovenskej národnej rady č. 511/1992 Zb. o správe daní a poplatkov a o zmenách v sústave územných finančných orgánov v znení neskorších predpisov v z. n. p. (ďalej "zákon č. 289/2008 Z. z.") **má**  podnikateľ používajúci na evidenciu tržieb pokladnicu e-kasa klient (ORP/VRP**), povinnosť:**

- ak vloží do ORP/VRP hotovosť okrem prijatej tržby, zaevidovať vklad hotovosti v systéme e-kasa a vyhotoviť doklad označený slovom "VKLAD",
- ak vyberie z ORP/VRP hotovosť, zaevidovať výber hotovosti v systéme e-kasa a vyhotoviť doklad označený slovom "VÝBER",
- ak nemôže z dôvodu prekročenia hraničnej odozvy zaevidovať doklady označené slovami "VKLAD" alebo "VÝBER" v systéme e-kasa, uložiť dátovú správu v ORP a zaslať ju do systému e-kasa v zákonom stanovených lehotách. Lehota na zaslanie dokladu je do 96 hodín od prvého pokusu od jeho zaslania.

Tržba, ktorú podnikateľ počas dňa eviduje v ORP/VRP sa kumuluje. Ak teda reálne tržbu z ORP/VRP podnikateľ vyberá, je potrebné zostatok v ORP/VRP a v systéme e-kasa upraviť prostredníctvom dokladu označeného slovom "VÝBER". Taktiež, ak chce podnikateľ vložiť do ORP/VRP hotovosť kvôli vydávaniu, má povinnosť vyhotoviť doklad označený slovom "VKLAD". Je na samotnom podnikateľovi ako často bude robiť vklad, resp. výber. Podstatné je, aby zostatok v ORP/VRP sedel s reálnym stavom v ORP/VRP a taktiež aby reálny stav sedel so zostatkom v systéme e-kasa.

#### Poznámka:

Hotovosťou sú peniaze vo forme bankoviek alebo mincí platnej meny. Za hotovosť nemožno považovať - platbu prijatú platobnými prostriedkami, ktoré nahrádzajú hotovosť. V prípade, ak podnikateľ prijíma tržbu vo forme platobných prostriedkov, ktoré nahrádzajú hotovosť (elektronické platobné prostriedky, napr. platobná karta alebo poukážky, ktoré oprávňujú na nákup tovaru alebo na poskytnutie služby) a tieto platobné prostriedky následne vyberá z ORP/VRP, zákon č. 289/2008 Z. z. mu neukladá povinnosť vyhotovovať doklady označené slovom "VÝBER".

Napriek tomu **odporúčame** podnikateľom, ktorí okrem hotovosti prijímajú tržby aj platobnou kartou a ak ORP/VRP zarátava do jedného zostatku jednak hotovosť a aj platbu kartou, **robiť výbery aj na platby kartou**, kvôli prehľadnosti zostatku v ORP/VRP, nakoľko ak by sa výber z platobnej karty nerobil, zostatok v ORP/VRP by sa stále kumuloval, narastal. Rovnako to platí aj pri platbe poukážkou.

#### Upozornenie:

Niektoré ORP nad rámec zákona umožňujú vykonať dennú uzávierku. Z praxe sa zistilo, že niektoré typy pokladníc (ORP) po vytvorení dennej uzávierky zostatok v ORP vynulujú, ale v systéme e-kasa zostávajú evidované všetky tržby a aj vklady od jej uvedenia do prevádzky, čim vzniká nesúlad. Preto odporúčame ešte pred vyhotovovaním dennej uzávierky vždy **spraviť VÝBER.** Následne ak potrebuje podnikateľ mať v ORP prostriedky na vydávanie, teda hotovosť, tak spraviť VKLAD.

V prípade ak je v ORP nakumulovaná hotovosť z predchádzajúcich činnosti, je potrebné kontaktovať dodávateľa ORP.

Vypracovalo: Finančné riaditeľstvo SR Banská Bystrica Centrum podpory pre dane Január 2020